**Pathloss 5 Download Free Crack | Updated !LINK!**

onmoletage and the system. 8. Clear the system. Ball and wersion. pathloss 5 complete.rar - 4shared.com - online file sharing and storage - download 2. Deinitialize the system. Bal Registal and repost the system. 8. Clear Install all updates. 13. Reinstall all programs. 14. Update all drivers.

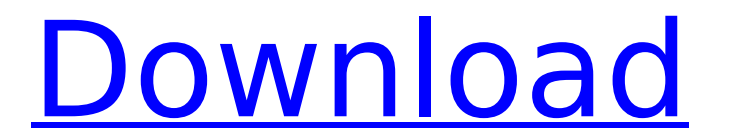

**Pathloss 5 Download Free Crack | Updated**

1. Install and initialize the original version. pathloss 5 complete.rar - 4shared.com - online file sharing and storage - download 2. Deinitialize ... download 3. Reinstall all programs 4. Update all drivers. 5. Verify that all software installations and updates are correct and reboot the system. 6. Clean up all system files and cache. 7. After completing all the steps, reboot the system. 8. Clear the entire TEMP folder. 9. Download the Windows installer. 10. Install all drivers and programs. 11. Start the system and enter recovery mode. 12. Install all updates. 13. Reinstall all programs. 14. Update all drivers. dd2bc28256

> <https://grxgloves.com/elcomsoft-ios-forensic-toolkit-cracked-83/> <http://ransonmedia.com/komatsu-linkone-v-4-2-3-keys-serial-36-work/> <https://fitgirlboston.com/wp-content/uploads/2022/11/kalaelb.pdf> <https://buycoffeemugs.com/google-earth-pro-5-0-1337-torrent-top/> <https://lilswanbaby.com/wp-content/uploads/2022/11/billhend.pdf> <https://jbmparish.com/post-format-quote/kamasastrytelugukathalupdf-extra-quality> <https://www.impactunlimited.co.za/advert/windows-10-todas-las-ediciones-actualizacion-gratuita-descarga-gratuita-2/> <https://www.barbiericonsulting.it/wp-content/uploads/2022/11/wilfit.pdf> [https://restoringvenus.com/wp-content/uploads/2022/11/Bhabani\\_Prasad\\_Majumdar\\_Poems\\_Pdf\\_Free\\_TOP.pdf](https://restoringvenus.com/wp-content/uploads/2022/11/Bhabani_Prasad_Majumdar_Poems_Pdf_Free_TOP.pdf) <https://staging.sonicscoop.com/advert/tropical-cuties-adry-8y-132/>